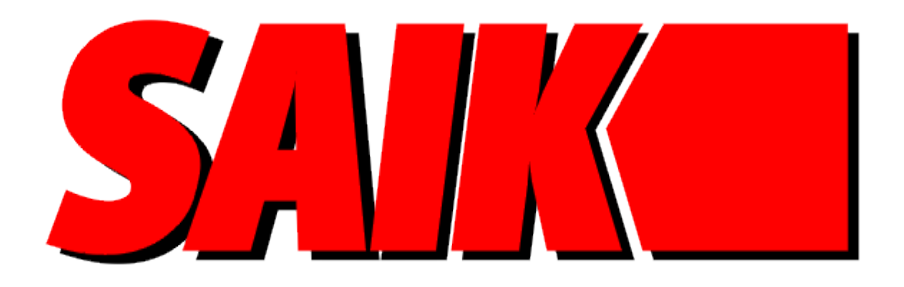

# **DEPOZYTORY** KLUCZY, BRONI I PRZEDMIOTÓW

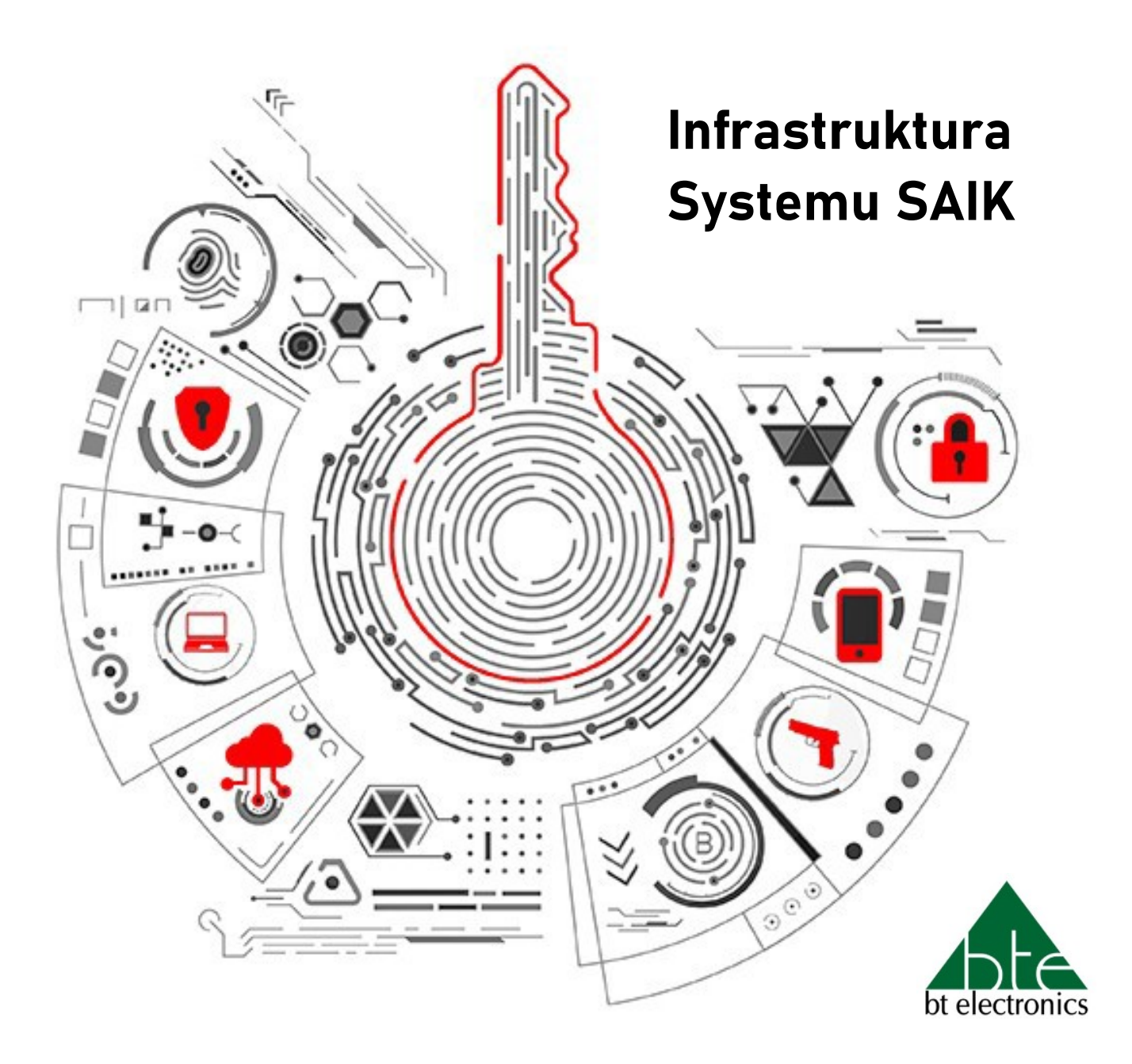

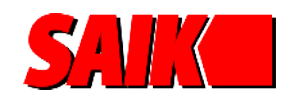

### **Infrastruktura systemu SAIK**

Depozytory SAIK tworzą integralny system wraz z własnym serwerem Centralnej Bazy Danych, którego rolę może pełnić sam depozytor. Zadaniem serwera jest przechowywanie oraz archiwizacja wszystkich danych oraz zdarzeń zachodzących w całym systemie SAIK. Integracja wszystkich elementów systemu SAIK odbywa się za pomocą lokalnej sieci Ethernet. Umożliwia to zdalne zarządzanie urządzeniem oraz późniejsze, ewentualne rozszerzenie infrastruktury o kolejne depozytory zintegrowane w ramach jednego systemu. Zarządzanie systemem SAIK obywa się z dowolnego komputera

z zainstalowanym oprogramowaniem SAIK oraz podłączonego do lokalnej sieci Ethernet. Urządzenie działająca w systemie SAIK posiadają przypisany na stałe adres IP (urządzenia nie obsługują DHCP) przydzielony przez Zamawiającego.

W przypadku, gdy liczba depozytorów zamontowanych w budynku nie przekracza 5 sztuk rolę serwera z powodzeniem może pełnić jeden z zainstalowanych depozytorów. Jeżeli liczba urządzeń jest równa 6 lub większa zaleca się zastosowanie serwera zewnętrznego lub wirtualnego, powyżej 9 urządzeń jest to wymagane

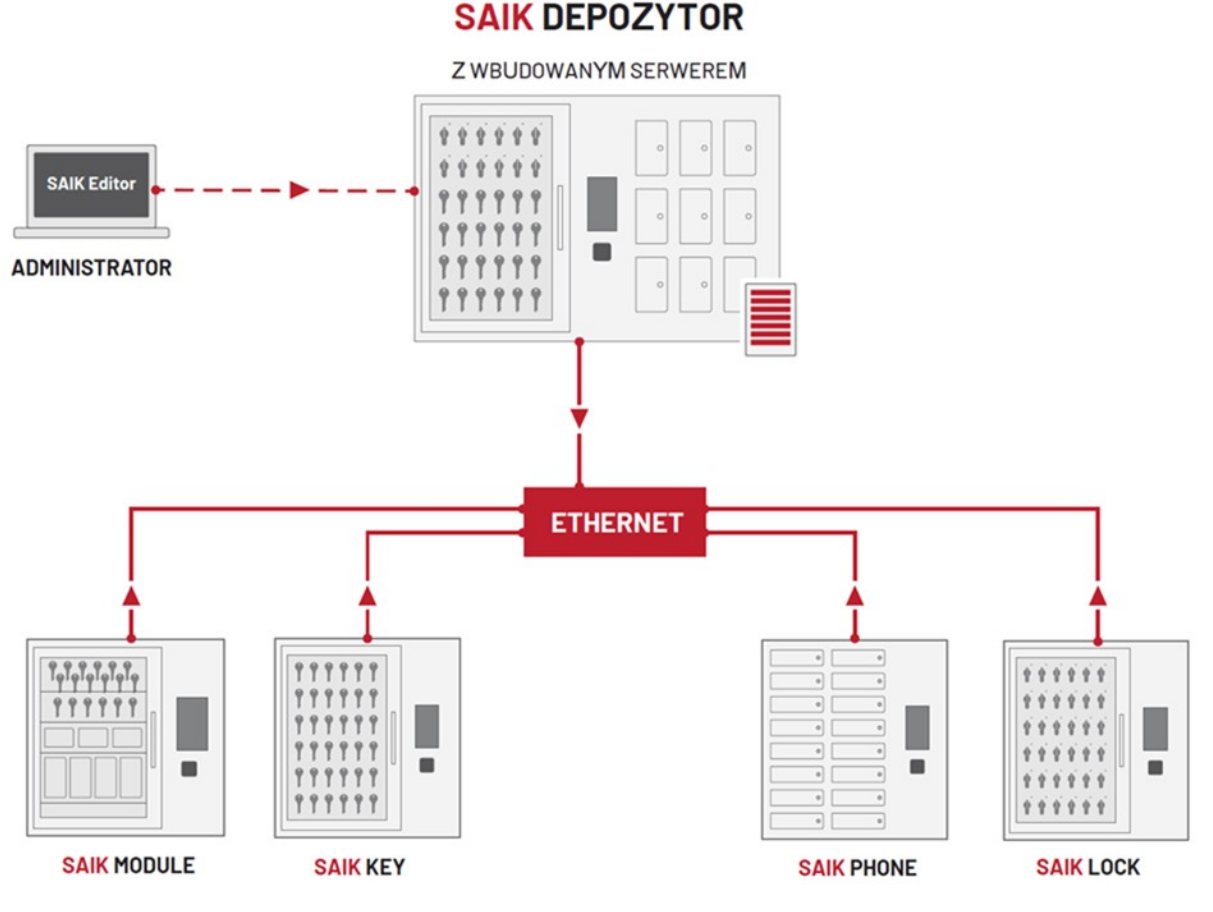

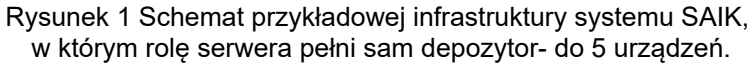

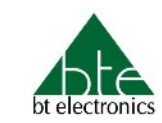

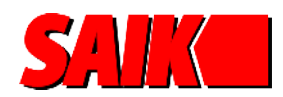

## **Zewnętrzny serwer centralnej bazy danych SAIK**

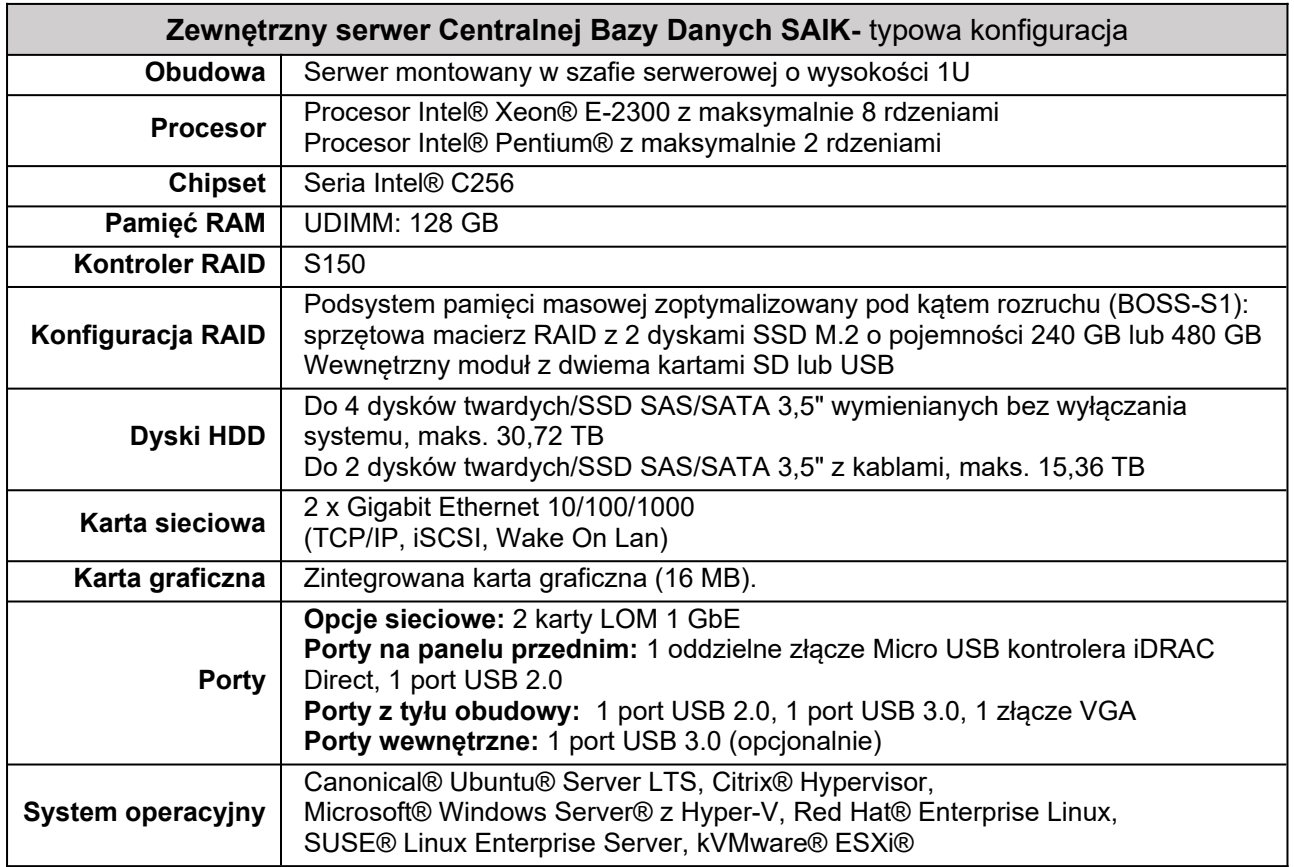

**SERWER SAIK** 

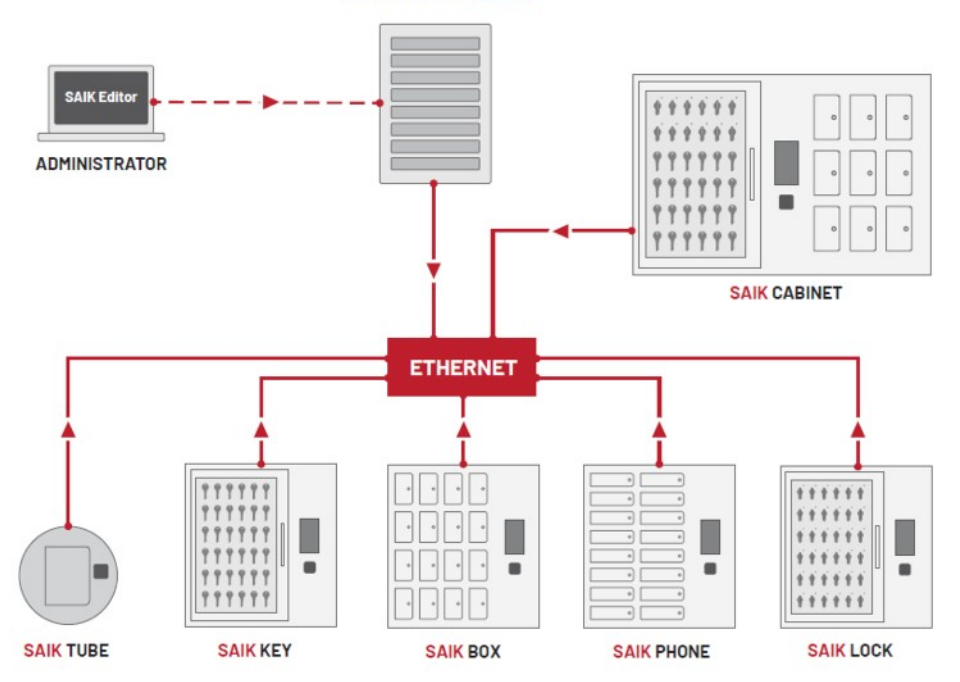

Rysunek 2 Schemat przykładowej infrastruktury systemu SAIK z serwerem zewnętrznymzalecane od 6 urządzeń, wymagane od 9 urządzeń.

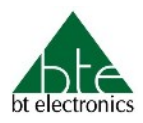

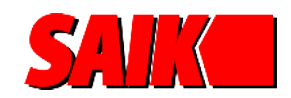

### **Wymagania serwera wirtualnego SAIK**

#### **MINIMALNE WYMAGANIA SPRZĘTOWE**

Procesor minimum 1 vCPU 1,5GHz x64 Pamięć minimum 4GB RAM Dysk minimum 100GB na aplikację i dane po zainstalowaniu systemu Karta sieciowa

#### **WYMAGANA WERSJA SYSTEMU**

Wersja systemu: CentOS 9, RockyLinux, Debian 11, Wersja jądra minimum 3.10 Nie są wymagane specjalne ustawienia kernela ani funkcji systemowych.

#### **PUNKTY MONTOWANIA**

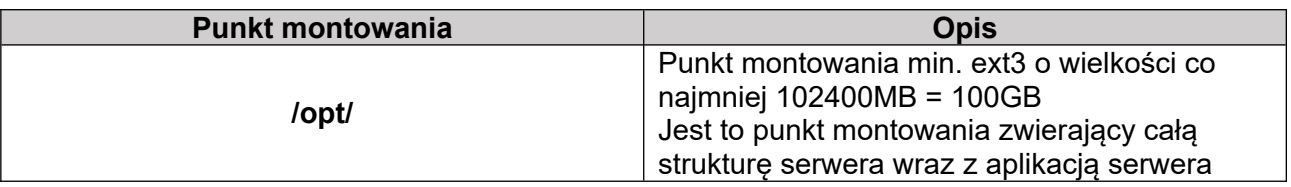

#### **ZESTAWIENIE KONT APLIKACYJNYCH DLA SYSTEMU SAIK**

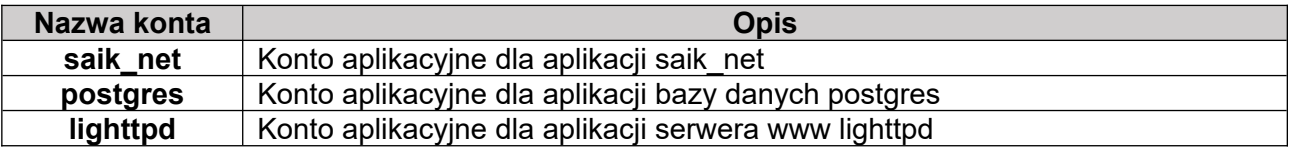

#### **ZESTAWIENIE KONT TECHNICZNYCH**

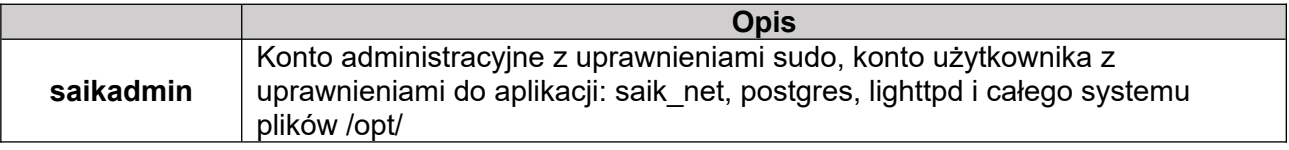

#### **WYMAGANIA CO DO SIECI**

Serwer wymaga skonfigurowanego interfejsu wirtualnego **loopback** aby możliwe było ustanowienie połączenia do bazy danych na adresie IP 127.0.0.1

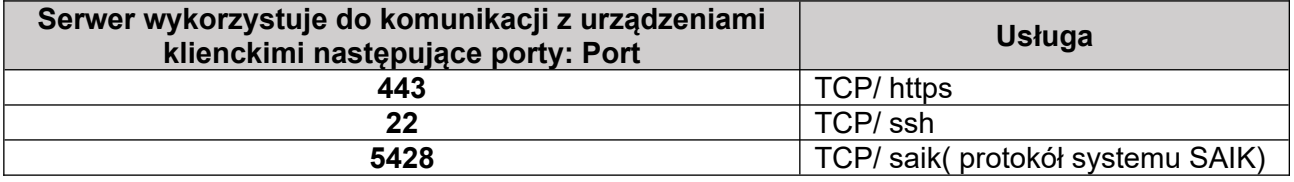

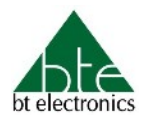

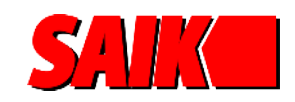

**WIRTUALNY SERWER** 

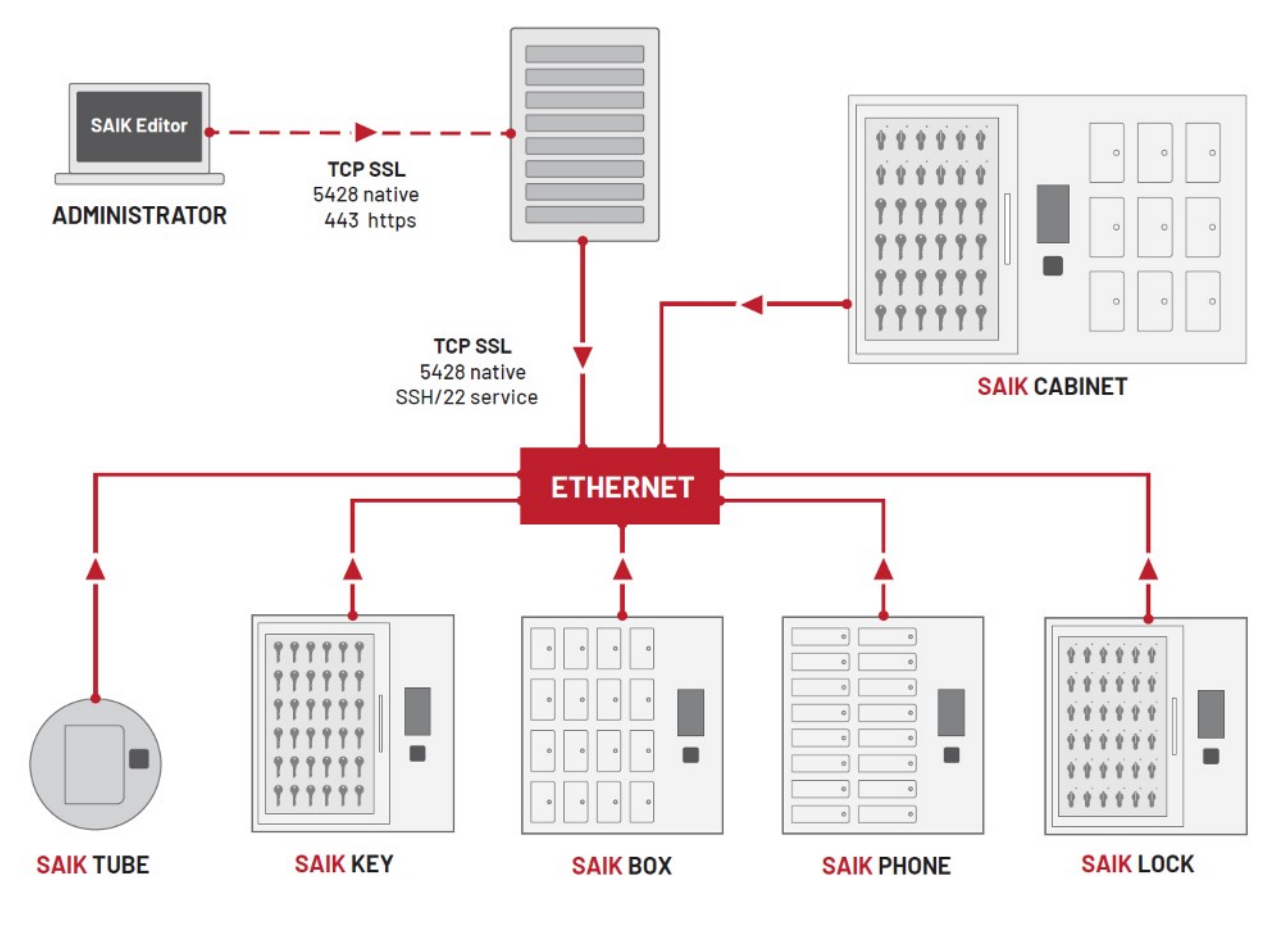

Rysunek 3 Schemat infrastruktury systemu SAIK z wirtualnym serwerem zalecane od 6 urządzeń, wymagane od 9 urządzeń.

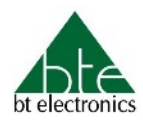